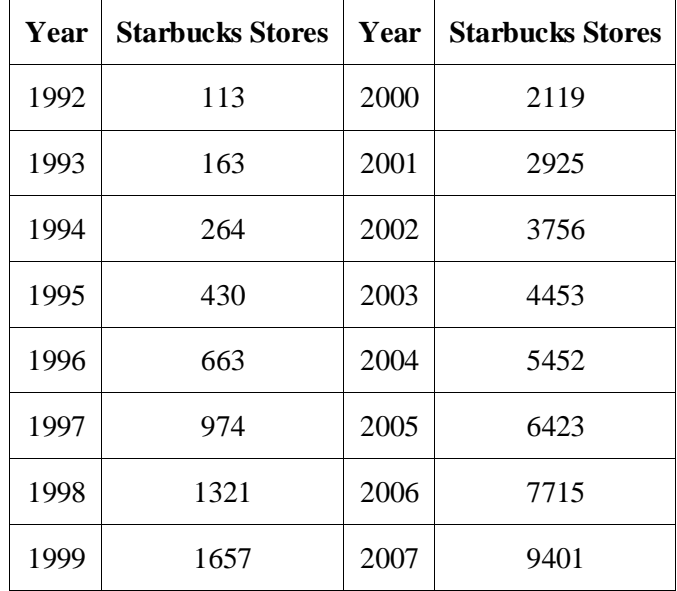

This example asks you to create a quadratic function that models the number of Starbucks stores in the United States for the years 1992 through 2007, using the number of years after 1990 as the input *x*.

To find a quadratic model of this data, we need to align the data by subtracting 1990 from each of the years. Using these aligned inputs, we'll create a scatter plot and the corresponding quadratic model. This will be done with the help of your graphing calculator.

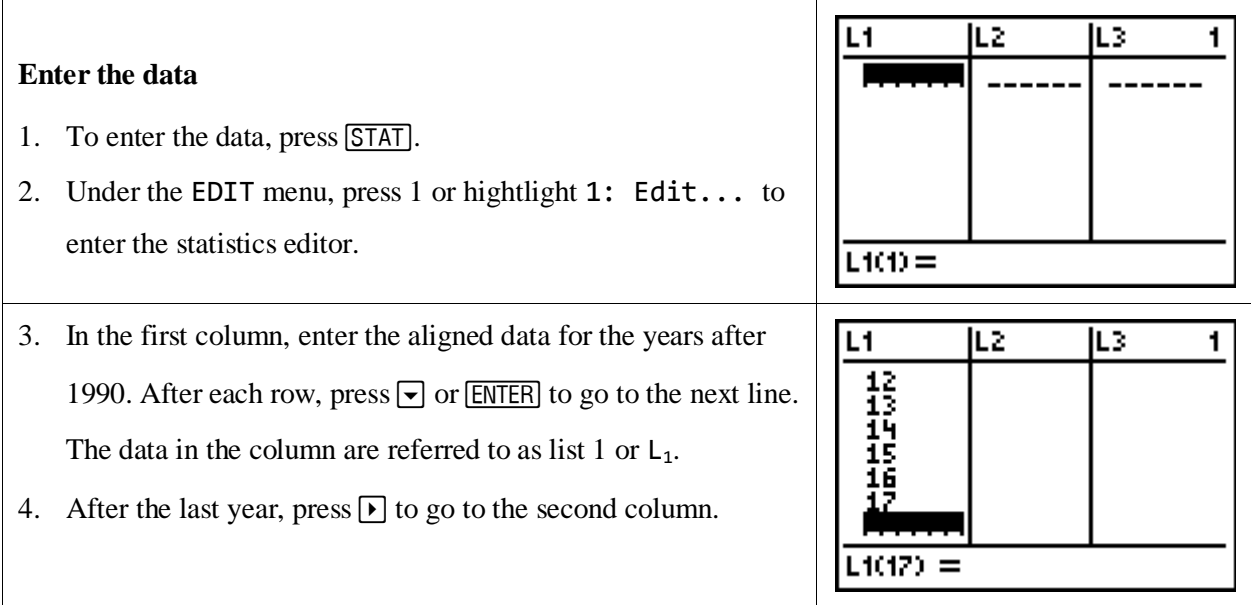

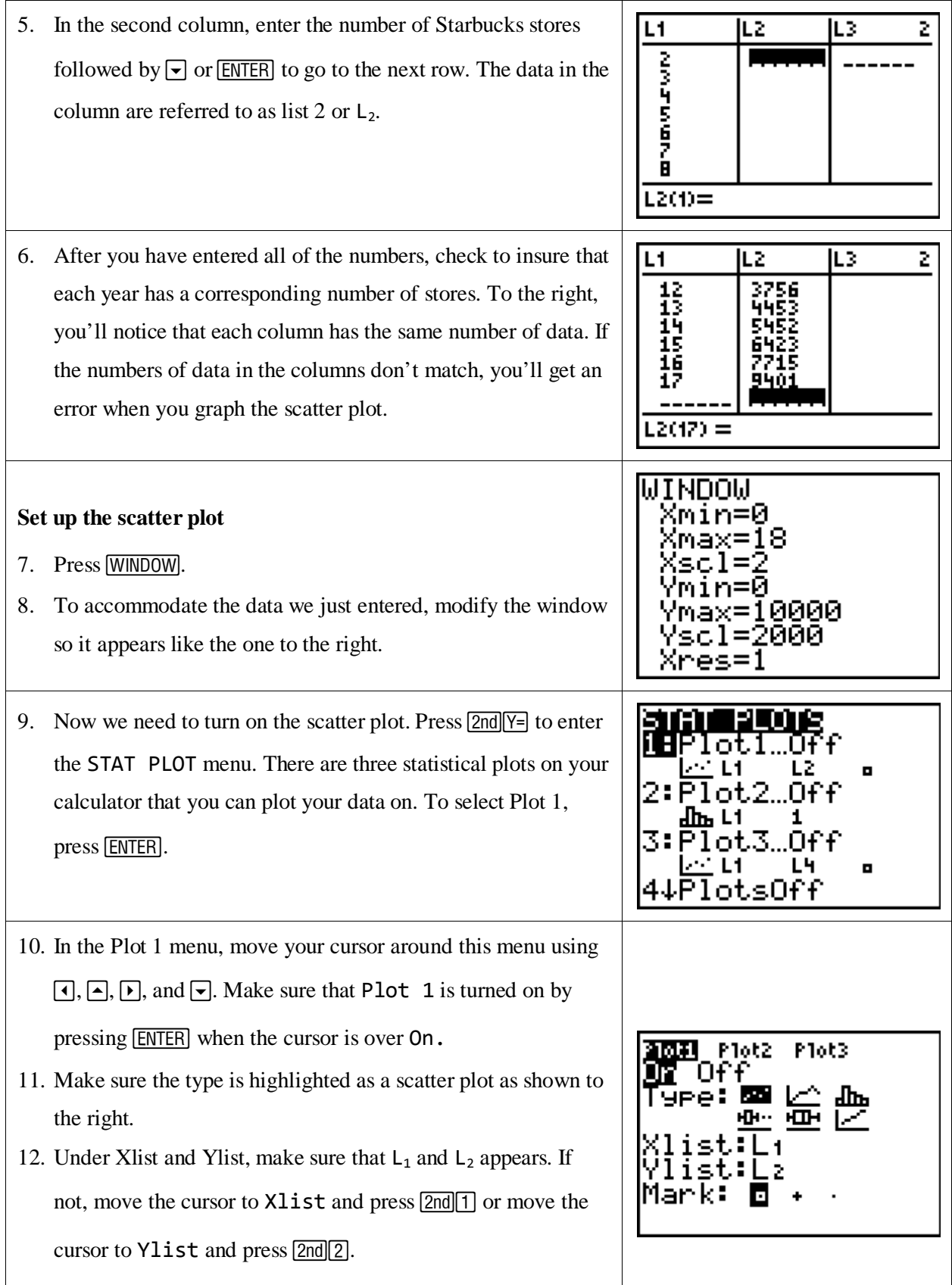

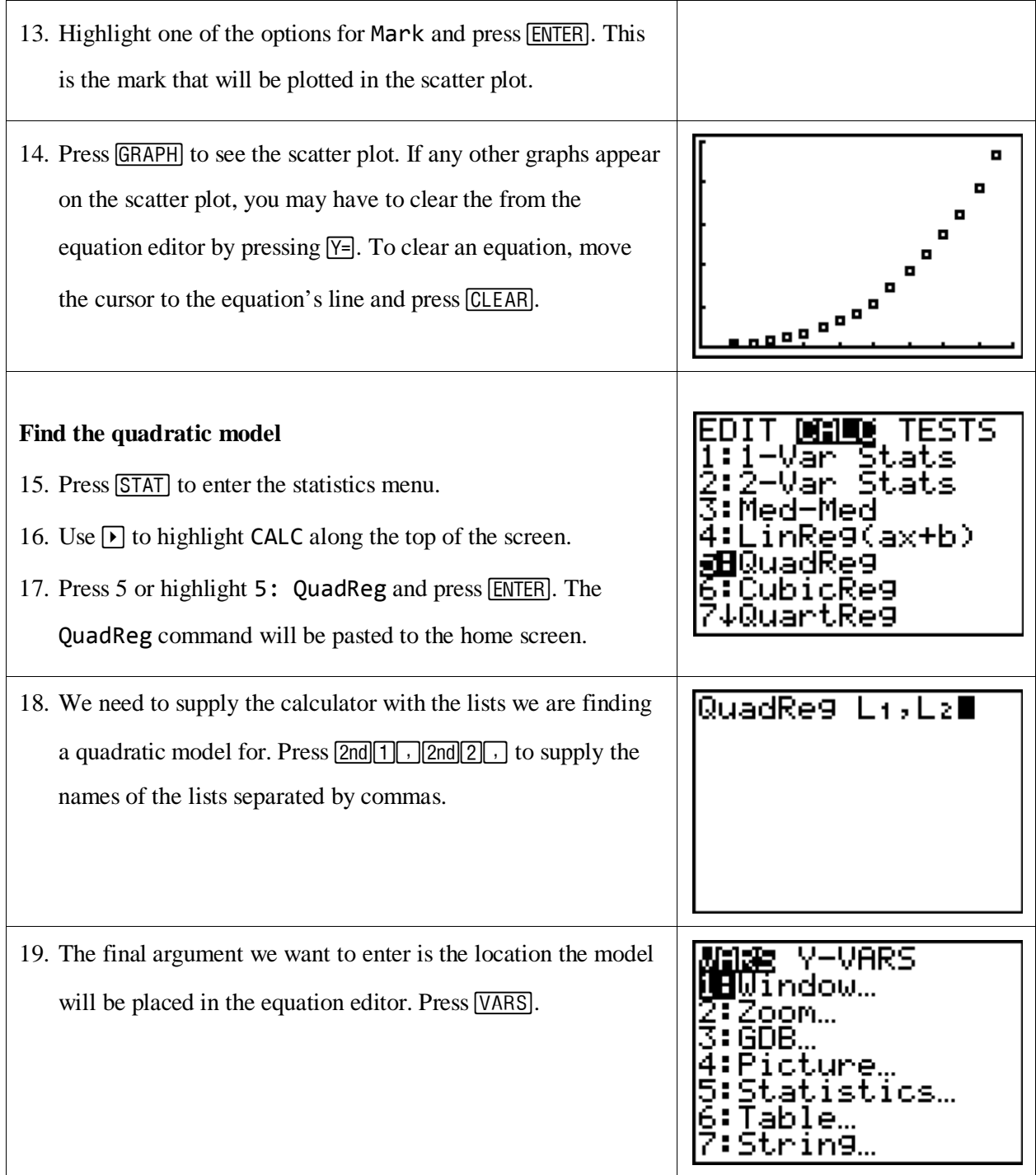

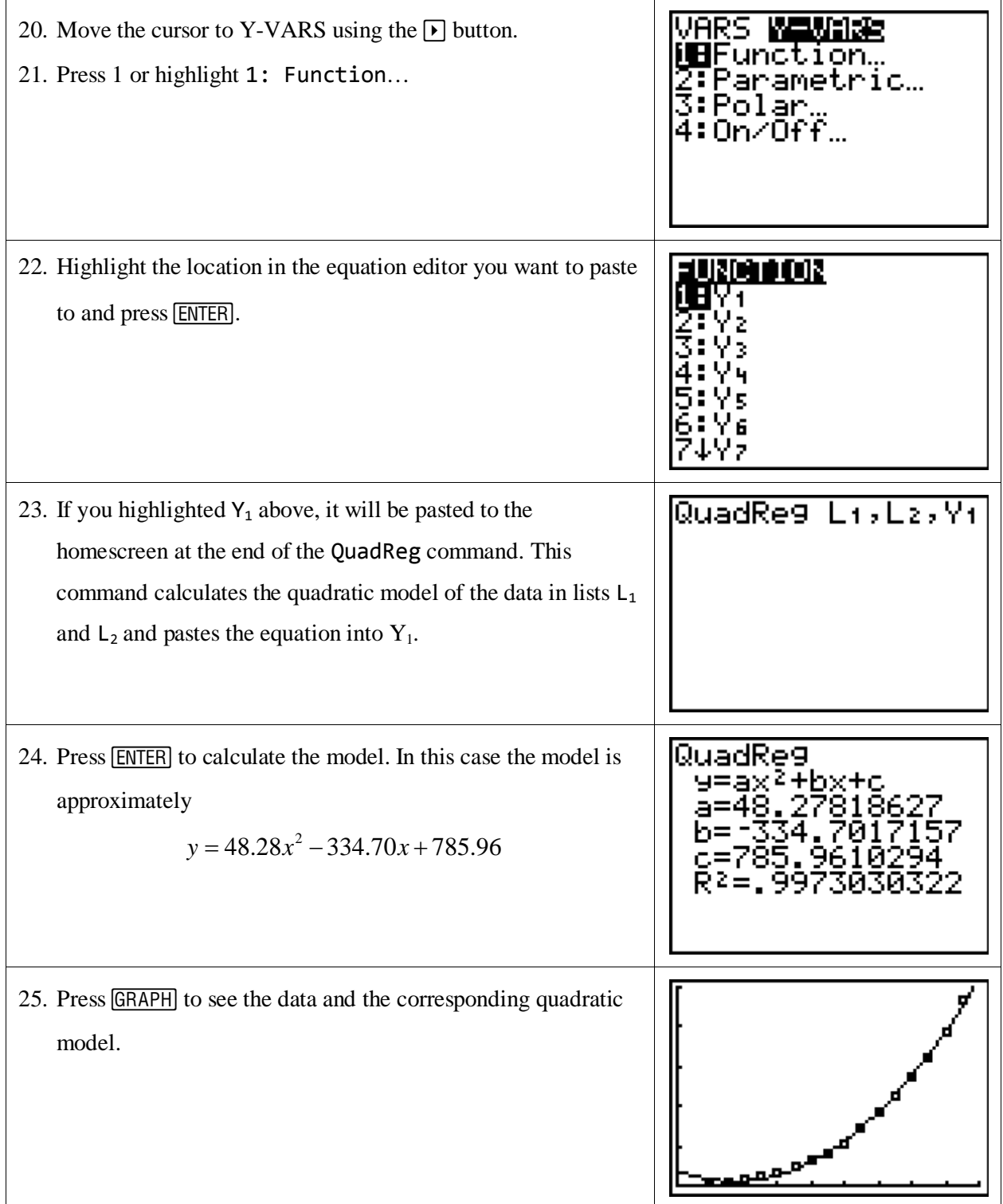

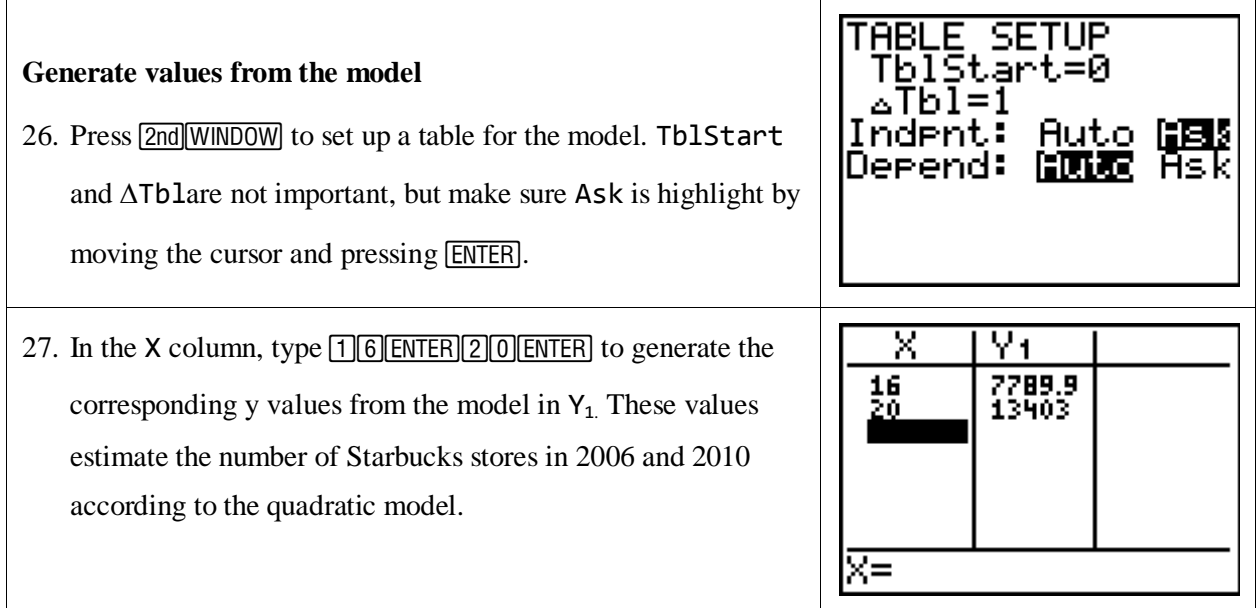